**"Πληροφορική Κινηματογραφία "** Ακαδημαϊκό Έτος 2015-2016 Διδάσκοντες: Π. Κυριακουλάκος , Υποστήριξη Εργαστηρίου: Κ. Μπάιλας

> Εργαστηριακή Άσκηση **Εβδομάδα 4η**

## **Make a Cloth and Use Wind force**

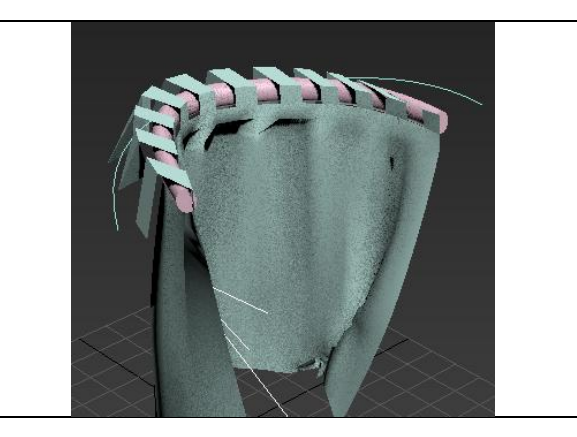

## **Βασικά Βήματα**

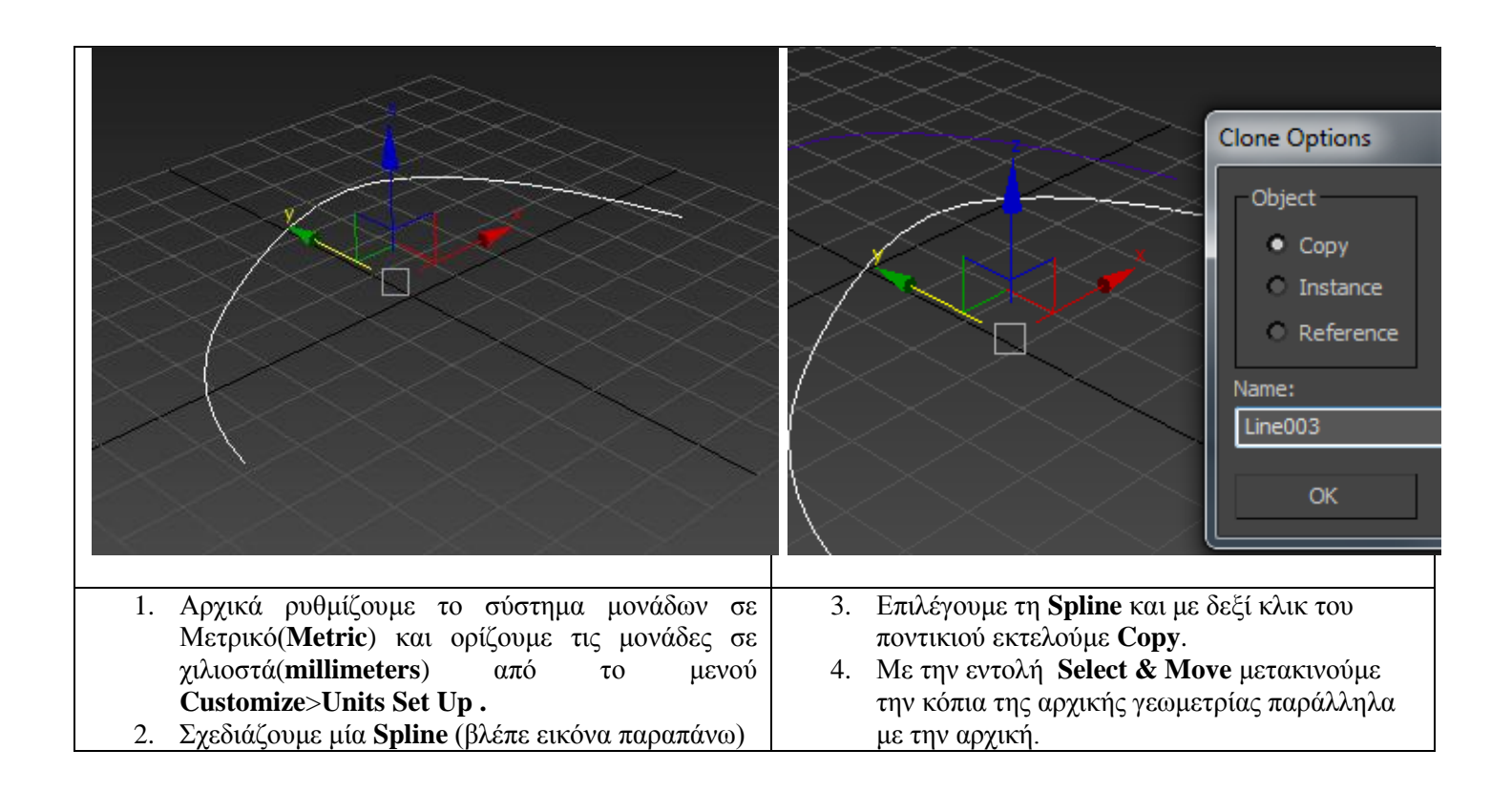

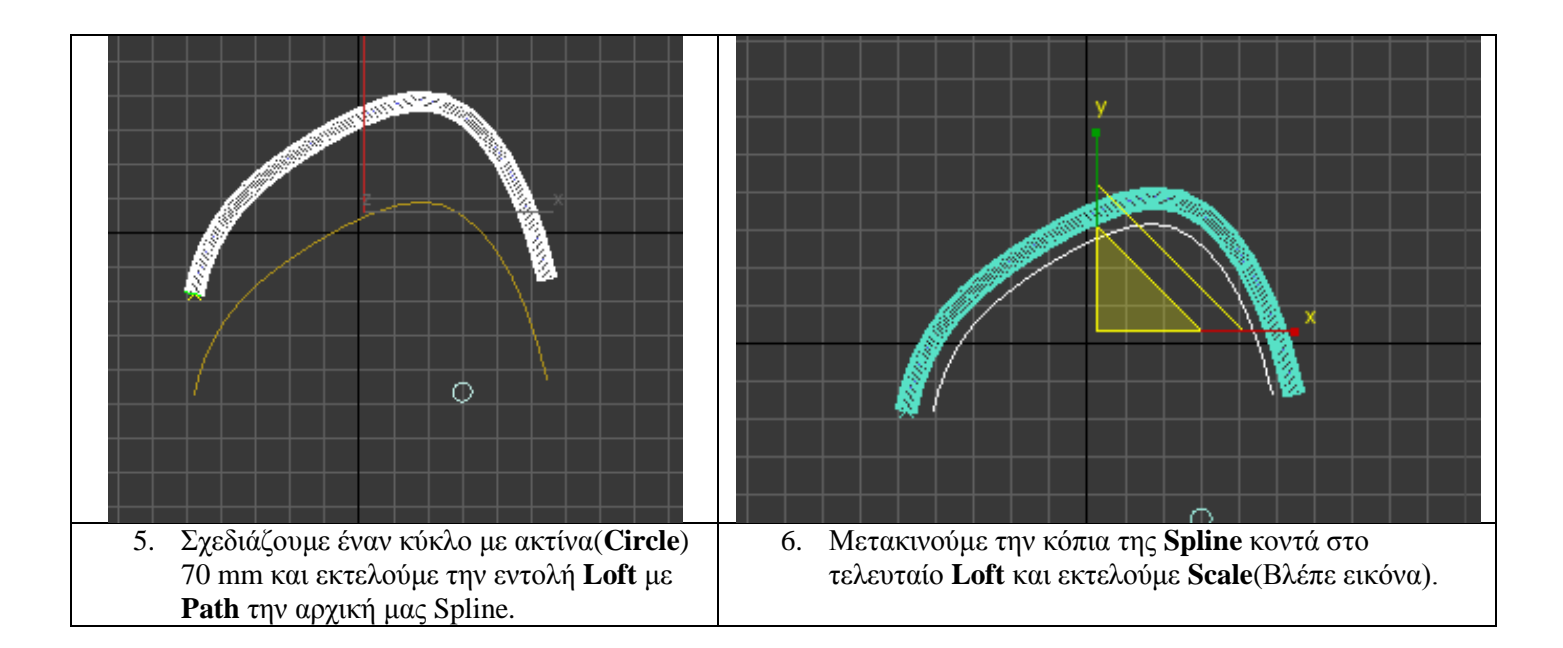

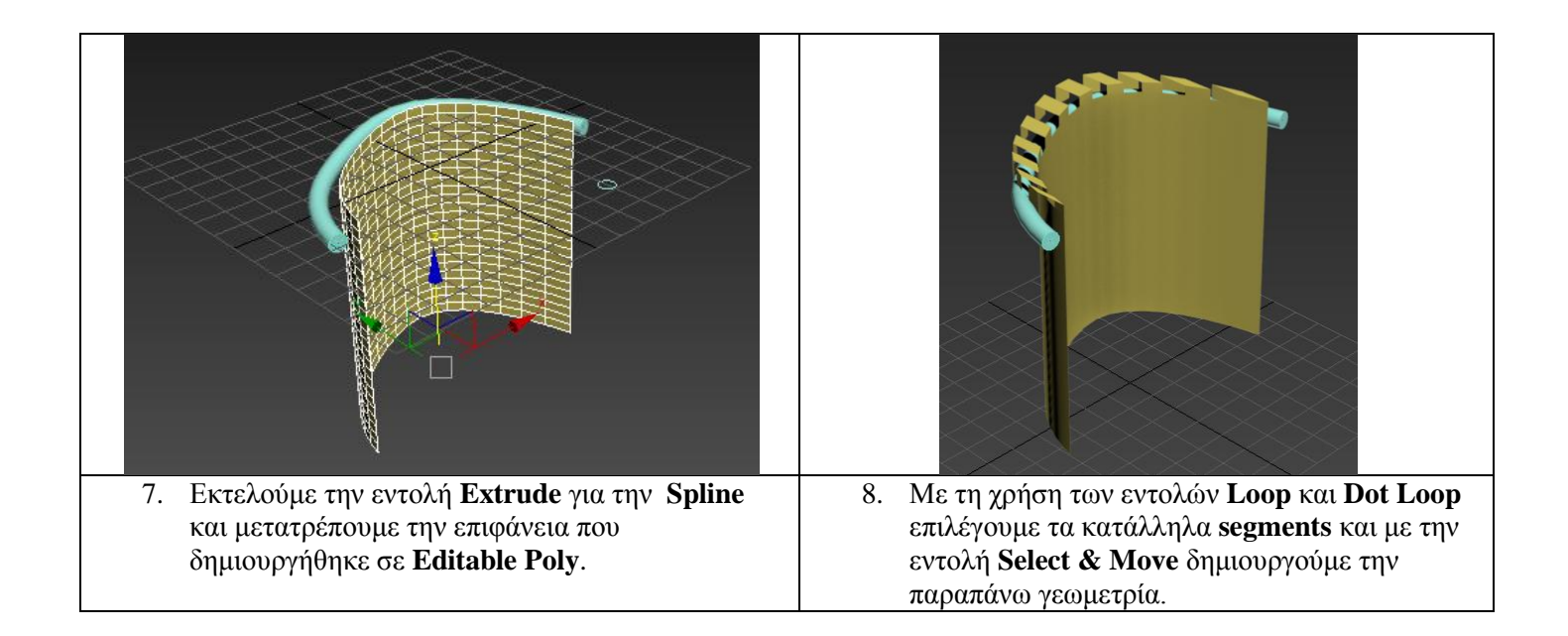

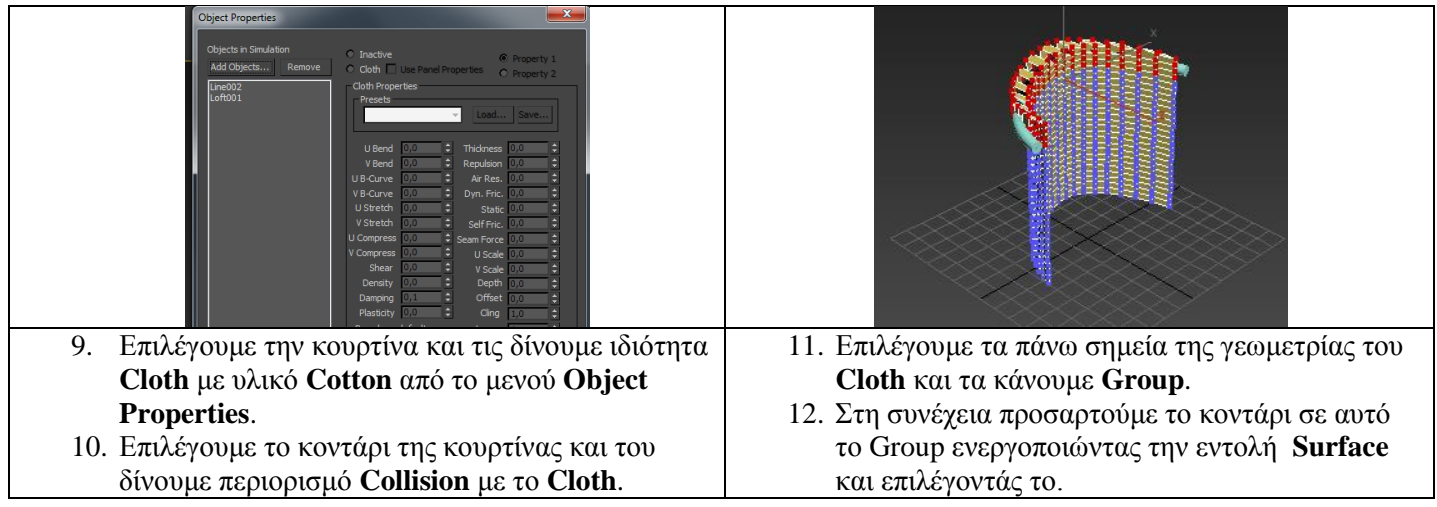

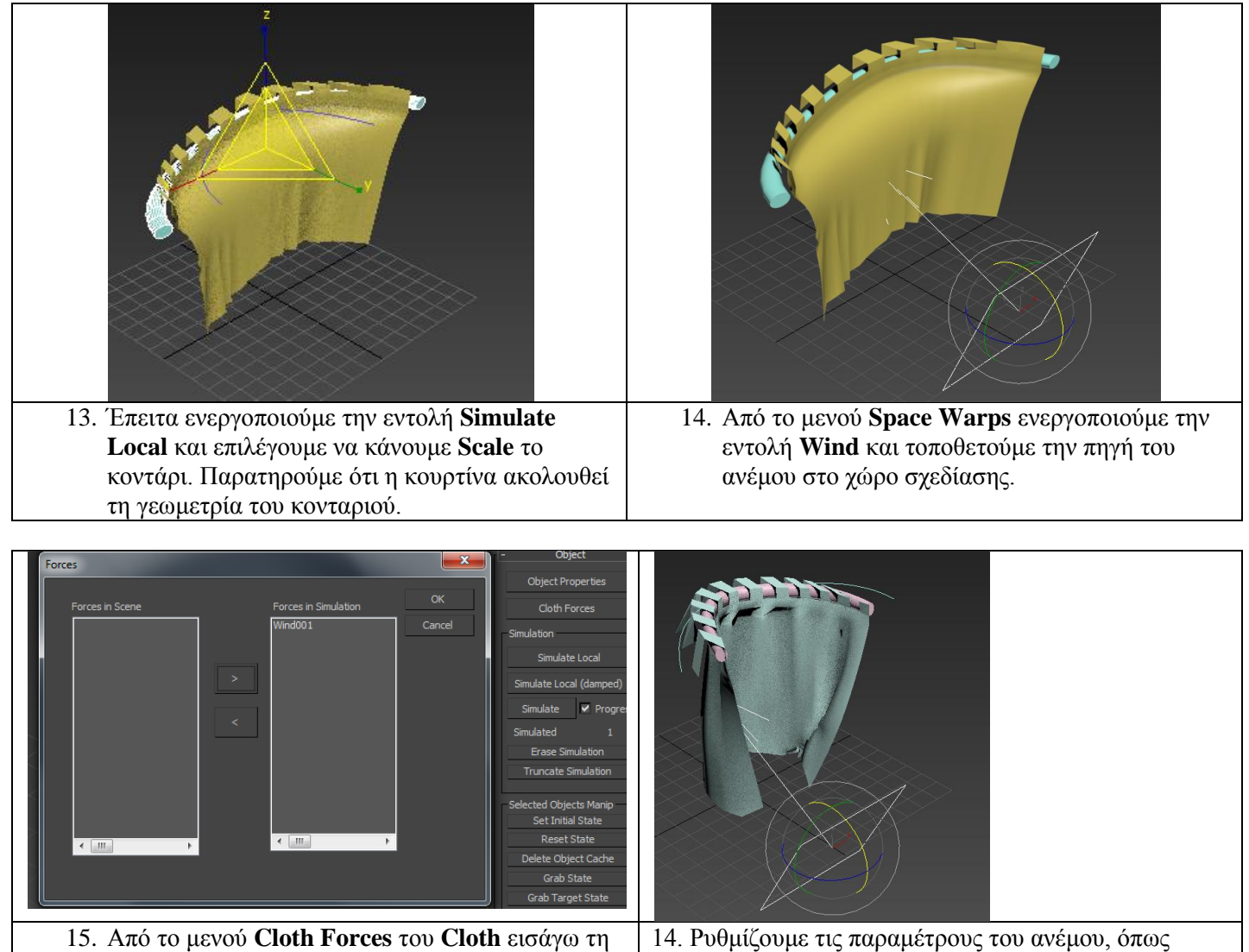

δύναμη **Wind** και εκτελώ **Simulate local**.

**strength**, **turbulence**, etc.